## **PEMBUATAN E-BOOK INTERAKTIF UNTUK PEMBELAJARAN HURUF DASAR MANDARIN BAGI PEMULA BERBASIS WEB**

**Jennifer Liwang** 

Jurusan Teknik Informatika / Fakultas Teknik Universitas Surabaya [jenni\\_leewang@ymail.com](mailto:jenni_leewang@ymail.com)

*Abstrak -* Bahasa Mandarin merupakan salah satu bahasa yang paling banyak di dunia dan kebutuhan untuk bisa berbahasa Mandarin semakin tinggi. Di tengahtengah tingginya kebutuhan akan kemampuan berbahasa Mandarin, ditemukan sejumlah kesulitan yang menjadi penghambat atau kendala bagi pemula yang berkeinginan mempelajari Bahasa Mandarin. Hambatan yang ditemui seperti tidak mendapatkan umpan balik ketika pengguna belajar tanpa guru atau pembimbing, kesulitan dalam mempelajari Huruf Kanji Mandarin (Hanzi) maupun dalam melafalkan suatu kata Mandarin, dan sebagainya, sehingga diperlukan aplikasi yang mampu memudahkan pengguna dalam mempelajari Bahasa Mandarin secara mandiri. Dari hasil uji coba yang dilakukan, pengguna lebih mudah dalam menulis dan memahami arti Hanzi (Huruf Kanji Mandarin), mempermudah dalam melafalkan Pinyin, latihan soal membantu dalam memahami materi lebih dalam, memudahkan dalam mendapatkan file materi (teks dan suara), serta lebih menyenangkan untuk dipelajari daripada menggunakan buku fisik.

*Kata kunci:* Bahasa Mandarin, e-book interaktif, pemula

*Abstract* - Mandarin is one of the predominant language in the world and the need to speak Mandarin is getting higher. In the midst of high demand for Mandarin language skills, found a number of difficulties that a barrier or obstacle for beginners who wish to learn Chinese. Obstacles encountered such feedback when the user does not get to learn without a teacher or mentor, difficulty in learning Mandarin's character (Hanzi) as well as in pronouncing the Mandarin word, and so on, so that the necessary applications that can facilitate users in learning the Mandarin language independently. From the results of experiments performed, the user easier to write and understand the meaning of Hanzi, make it easier to pronounce Pinyin, exercises help in understanding the material more deeply, making it easy to get the file content (text and voice), as well as more fun to studied rather than using a physical book.

*Keywords*: Mandarin, interactive e-book, beginners

### **PENDAHULUAN**

Kebutuhan untuk bisa berbahasa Mandarin semakin tinggi, dimana perusahaan-perusahaan besar yang mempunyai jaringan di luar negeri (khususnya negara Asia seperti Singapura, Malaysia, RRC, Jepang, Korea) mulai mencari

tenaga kerja yang dapat berbahasa Mandarin. Di tengah-tengah tingginya kebutuhan akan kemampuan berbahasa Mandarin, ditemukan sejumlah kesulitan yang menjadi penghambat atau kendala bagi mereka yang berkeinginan mempelajari Bahasa Mandarin. Kendala tersebut antara lain : 1) seseorang tidak dilatar belakangi oleh keluarga yang fasih berbahasa Mandarin sehingga sulit untuk membiasakan diri dengan Bahasa Mandarin terutama menuliskan karakter Mandarin, 2) tulisan Mandarin yaitu *pinyin* memiliki 5 nada yang harus dikuasai dalam pengucapan karena salah pengucapan nada, arti kata yang disampaikan pun berbeda, 3) penulisan aksara Mandarin yang tidak mudah dikuasai karena urutan penggoresan yang berbeda untuk tiap aksara.

 Adapun sistem pembelajaran Bahasa Mandarin yang banyak digunakan saat ini baik di sekolah maupun di tempat kursus yaitu dengan menggunakan buku fisik yang berisi materi dan latihan penulisan. Buku fisik merupakan alat bantu yang menempati urutan penting dalam mengajarkan dan mempelajari Bahasa Mandarin untuk saat ini. Namun, buku fisik ini bersifat pembelajaran 1 arah artinya tidak dapat memberikan umpan balik bagi pengguna, contoh: pengguna yang sedang di rumah dan ingin berlatih membaca suatu huruf Mandarin dari buku fisik maka pengguna tersebut kesulitan mengucapkan cara pelafalan yang benar tanpa mengetahui cara pelafalan yang sebenarnya. Hal ini menyebabkan pengguna sulit melakukan latihan soal secara mandiri.

 Pemanfaatan teknologi di dunia pendidikan salah satunya dengan menggunakan sarana e-book interaktif telah banyak digunakan. Selain itu, salah satu dari perkembangan teknologi yang memberikan manfaat yaitu web. Ebook interaktif yang akan dibuat dalam bentuk web karena memiliki manfaat sebagai berikut : 1) pengguna dapat mempelajari Bahasa Mandarin kapan dan dimana saja asalkan memiliki koneksi internet dan memiliki akun pada web, 2) pengguna tidak perlu membawa buku fisik karena buku yang akan dipelajari telah tersimpan pada web.

 Berdasarkan kebutuhan yang semakin tinggi terhadap Bahasa Mandarin dan kendala yang dihadapi dalam mempelajari Bahasa Mandarin maka perlu dibuat media untuk membantu pemula dalam mempelajari Bahasa Mandarin yaitu dengan menggunakan e-book interaktif berbasis web.

## **METODE PENELITIAN**

Metodologi yang digunakan terdiri dari langkah-langkah berikut ini:

1. Perumusan masalah

Merumuskan masalah yang dihadapi oleh banyak orang dalam mempelajari Bahasa Mandarin.

2. Pengumpulan data

Mengumpulkan data-data yang diperlukan dalam pembuatan e-book seperti materi berupa buku dari kursus Mandarin, rekaman suara percakapan Mandarin, karakter / huruf Mandarin, urutan penulisan huruf Mandarin.

3. Analisa Sistem

Melakukan analisa mengenai apa saja yang diperlukan dalam pembuatan e-book interaktif.

4. Merancang sistem

Merancang data-data yag digunakan oleh sistem, merancang objek pendukung ebook seperti *background*, logo, merancang antarmuka pengguna (*user interface*) yang mudah digunakan dan dimengerti oleh pemula nantinya, serta membuat *Entity Relationship Diagram* (ER Diagram), *relational mapping, Data Flow Diagram* (DFD) untuk menunjukkan aliran data dalam sistem.

5. Implementasi sistem

Membuat e-book interaktif berbasis web bagi pemula sesuai dengan desain yang telah dibuat.

6. Melakukan uji coba

Sistem yang telah dibuat dilakukan uji coba pada pengguna (yang kemampuan Bahasa Mandarinnya masih setara dengan level 1 dan level 2 pemula).

7. Melakukan dokumentasi

Mendokumentasikan bagian-bagian dari e-book yang telah jadi.

### **HASIL DAN PEMBAHASAN**

Pada halaman Beranda, terdapat 4 menu utama yaitu Beranda | 首页, Buku | 书, Tentang Xiao Hui | 关于小慧, dan Peta Situs | 设置地. Menu Beranda | 首页 berfungsi untuk membawa pengguna ke halaman awal dari aplikasi. Menu Buku | 书 berfungsi untuk menampilkan buku dalam kategori umum yang disediakan bagi pengguna. Menu Buku  $\uparrow \#$  memiliki 3 submenu yang bertindak sebagai perwakilan dari materi yang akan diajarkan pada aplikasi, yaitu submenu Materi Dasar | 基本汉语 berisi materi dasar dalam mempelajari Bahasa Mandarin sehingga lebih memudahkan dalam belajar pada bab-bab yang ada pada tingkat 1 maupun tingkat 2, submenu Tingkat I | 第一级 berisi 5 bab materi yang akan diajarkan, dan submenu Tingkat II | 第二级 berisi 6 bab materi yang akan diajarkan. Adapun penghitungan durasi masing-masing menu dan submenu yang ada, dimulai ketika pengguna mengklik menu atau submenu hingga isi halaman ditampilkan secara lengkap. Hasil penghitungan dapat dilihat pada Tabel 1.

| Nama Menu / Submenu<br><b>Asal</b>  | Nama Menu / Submenu<br>Tujuan | Waktu yang<br>dibutuhkan<br>(detik) |
|-------------------------------------|-------------------------------|-------------------------------------|
| Buku $\mid \nexists$                | Beranda   首页                  | 0,59                                |
| Materi Dasar   基本汉语                 | Beranda   首页                  | 0,67                                |
| Tingkat I   第一级                     | Beranda   首页                  | 0,65                                |
| Tingkat II   第二级                    | Beranda   首页                  | 0,65                                |
| Tentang Xiao Hui   关于小慧             | Beranda   首页                  | 0,73                                |
| 设置地图<br>Peta Situs                  | Beranda   首页                  | 0,62                                |
| Beranda   首页                        | Buku $\mid \nexists$          | 01,02                               |
| Beranda $ \n\leftrightarrow \nabla$ | Materi Dasar   基本汉语           | 01,46                               |
| Beranda   首页                        | Tingkat I   第一级               | 01,09                               |
| Beranda   首页                        | 第一课<br>Bab $1$                | 03,63                               |
| Beranda   首页                        | 第二课<br>Bab 2                  | 04,61                               |
| Beranda   首页                        | 第三课<br>Bab $3$                | 03,19                               |
| Beranda   首页                        | 第四课<br>Bab $4$                | 04,02                               |
| Beranda   首页                        | 第五课<br>Bab $5$                | 02,95                               |
| 首页<br>Beranda                       | 第二级<br>Tingkat II             | 01,68                               |
| 首页<br>Beranda                       | 第一课<br>Bab 1                  | 02,88                               |
| Beranda   首页                        | 第二课<br>Bab $2 $               | 03,00                               |
| Beranda   首页                        | 第三课<br>Bab $3$                | 03,41                               |
| Beranda   首页                        | 第四课<br>Bab $4$                | 03,20                               |
| Beranda   首页                        | Bab 5   第五课                   | 03,03                               |
| Beranda   首页                        | Bab $6$   第一课                 | 03,19                               |
| Beranda   首页                        | Tentang Xiao Hui   关于小慧       | 01,11                               |
| Beranda $\vert$ 首页                  | Peta Situs   设置地图             | 0,99                                |

Tabel 1. Tabel Durasi Membuka Halaman dari Menu dan Submenu yang diklik

 Pada halaman Bab masing-masing tingkat, terdapat 5 tab yang berisi materi-materi yang terkait judul bab tersebut. Tab pertama yaitu tab Dialog yang berisi percakapan dalam Bahasa Mandarin (pinyin dan hanzi), terjemahan Bahasa Indonesia, dan tombol suara (menghasilkan suara seluruh isi percakapan dan suara per subyek) yang fungsi membantu pengguna dalam mempelajari pengucapan karakter Mandarin dan melatih pendengaran ucapan Mandarin. Tampilan dari tab Dialog dapat dilihat pada Gambar 1.

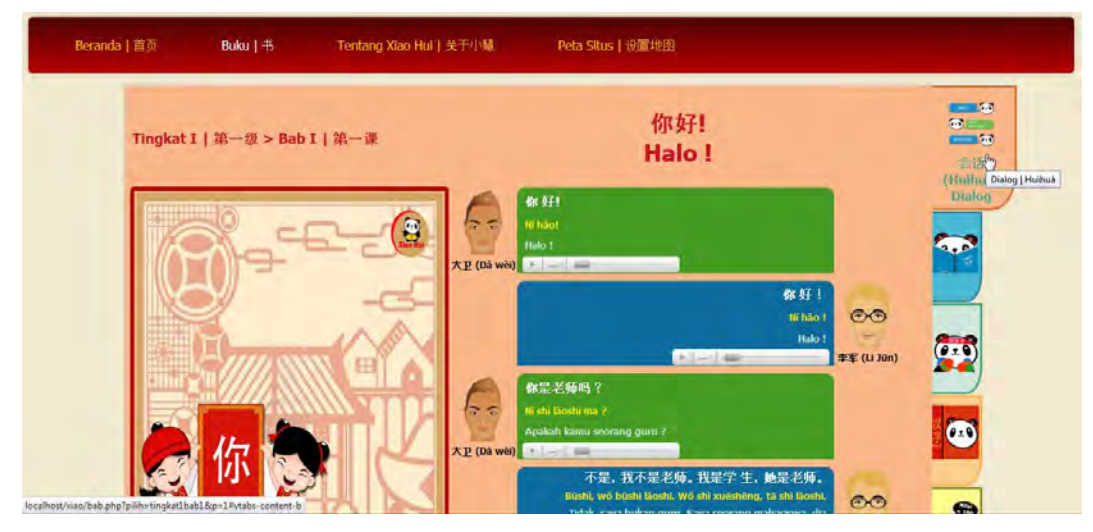

Gambar 1 Tampilan tab Dialog

Tab kedua yaitu tab Kamus berisi kosakata yang berkaitan atau yang digunakan pada bab tersebut. Setiap halaman kamus hanya akan menampilkan 9 kosakata. Setiap kata yang diklik pada halaman tab Kamus, maka akan ditampilkan detail dari kata tersebut. Detail dari kata yang dipilih akan ditampilkan pada sebuah halaman yang bernama tab Detail Kamus seperti hani, pinyin, terjemahan Bahasa Indonesia, suara pelafalan, animasi yang menggmbarkan urutan penulisan / penggoresan hanzi. Tampilan halaman tab Kamus dan tab Detail Kamus dapat dilihat pada Gambar 2 dan Gambar 3.

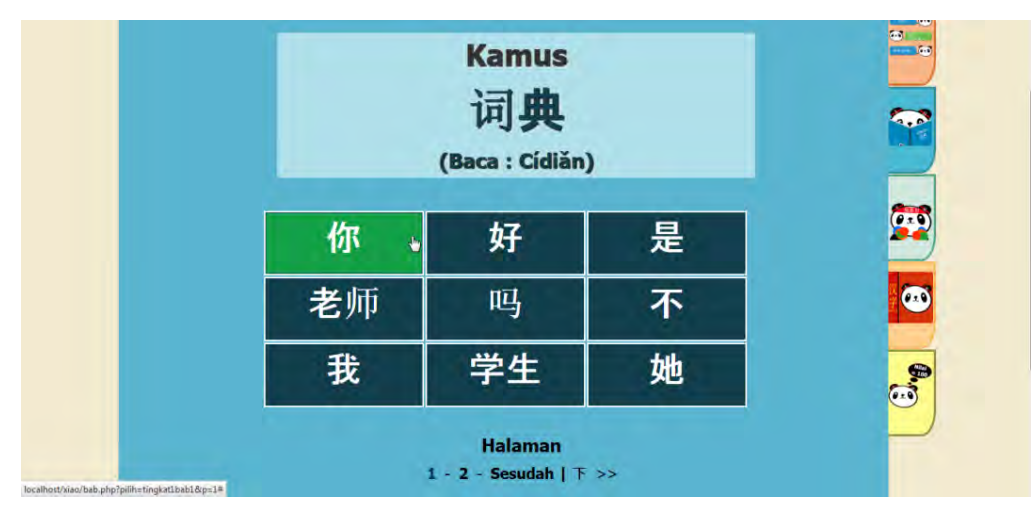

Gambar 2 Tampilan halaman tab Kamus

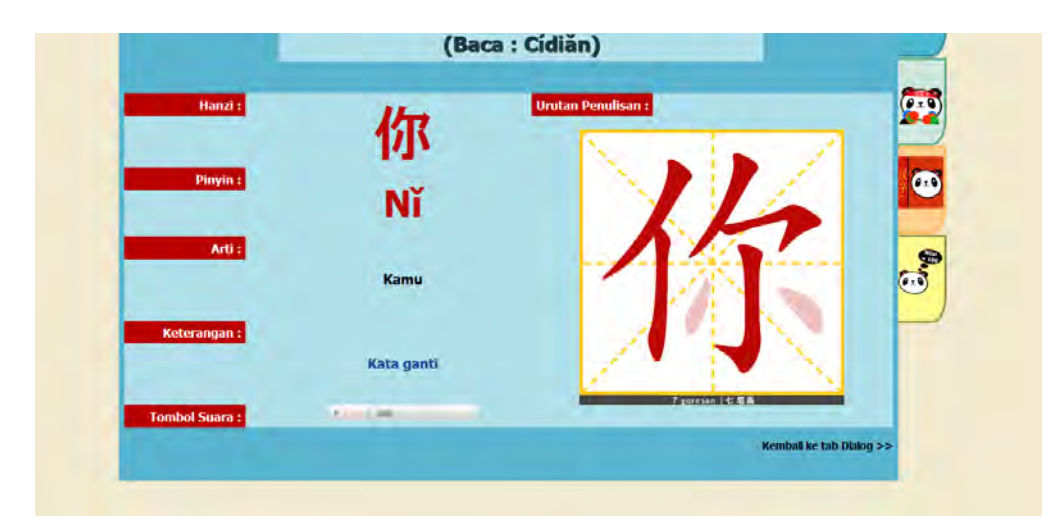

Gambar 3 Tampilan halaman tab Detail Kamus

 Tab ketiga yaitu tab Teori berisi teori pembelajaran Bahasa Mandarin untuk membantu pengguna dalam mendalami materi yang diajarkan. Pada halaman tab Teori hanya akan ditampilkan judul teori yang akan diajarkan. Ketika pengguna ingin mendapatkan penjelasan lebih lanjut bagian teori tertentu, maka pengguna harus mengklik judul teori yang diinginkan. Tampilan halaman tab Teori dapat dilihat pada Gambar 4 dan tampilan setelah pengguna memilih subbab dapat dilihat pada Gambar 5.

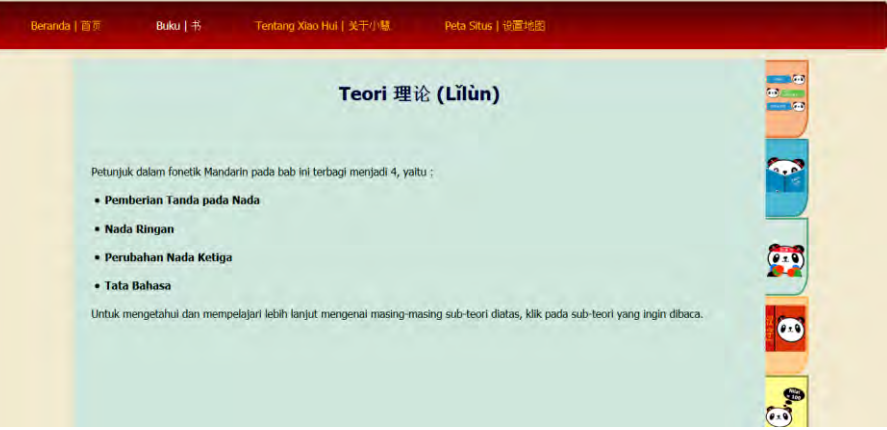

Gambar 4 Tampilan halaman tab Teori

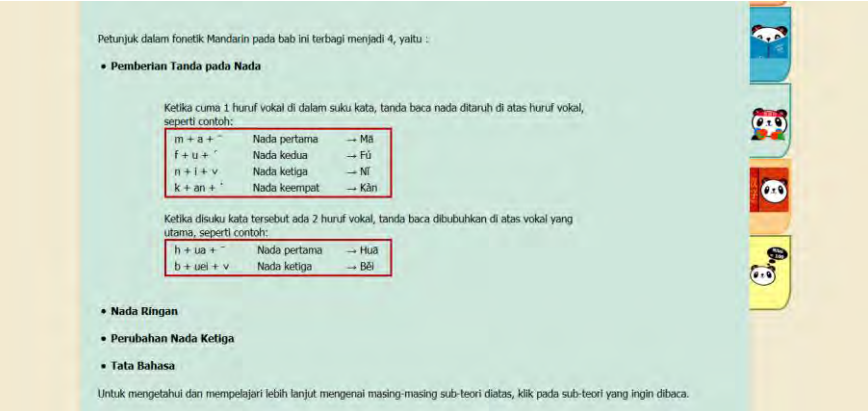

Gambar 5 Tampilan halaman tab Teori setelah pengguna memilih subbab

Tab keempat yaitu tab Suku Han yang membahas mengenai standar penggoresan atau penulisan, asal mula terbentuknya aksara Mandarin (hanzi) pada zaman dahulu, dan sebagainya. Tampilan halaman tab Suku Han dapat dilihat pada Gambar 6.

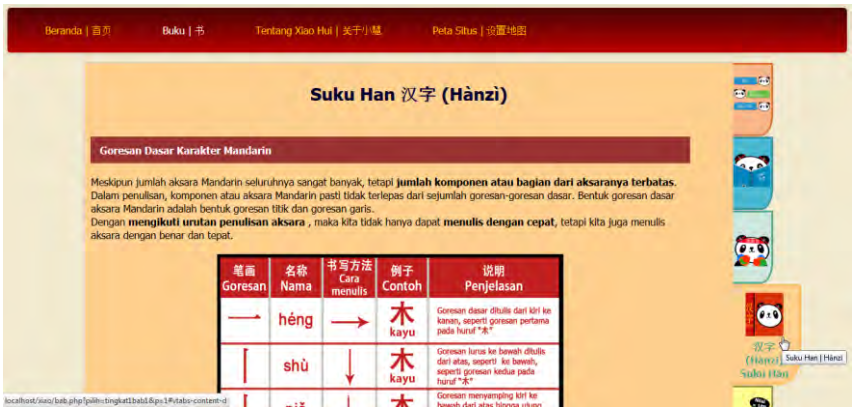

Gambar 6. Tampilan halaman tab Suku Han

Tab kelima yaitu tab Latihan berisi soal latihan yang terbagi atas 3 tipe soal. Soal latihan disertai penilaian, sehingga pengguna tetap dapat mempelajari Bahasa Mandarin tanpa pengajar dan memperoleh *feedback* yang berupa nilai hasil latihan soal. Alur pada proses tab Latihan dan tampilan masing-masing tipe soal pada halaman tab Latihan dapat dilihat pada Gambar 7, Gambar 8, Gambar 9, dan Gambar 10.

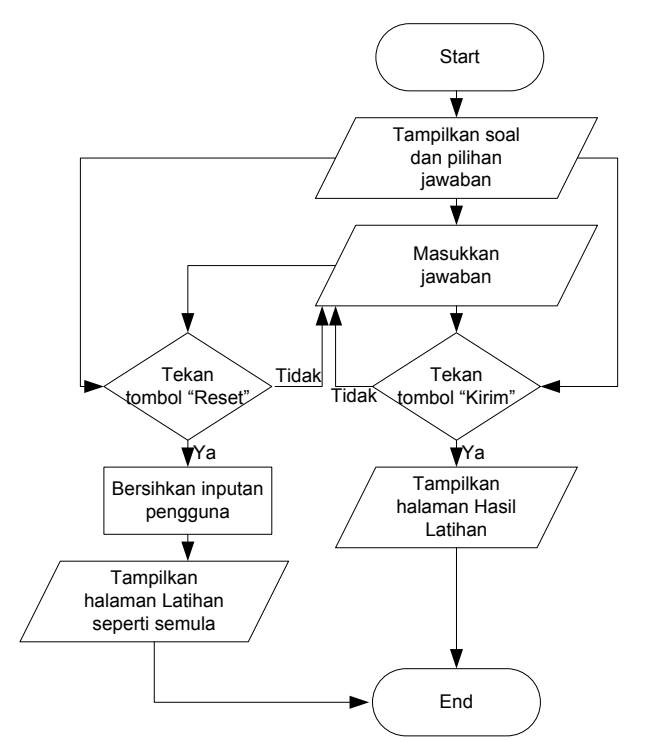

Gambar 7. Alur pada halaman tab Latihan

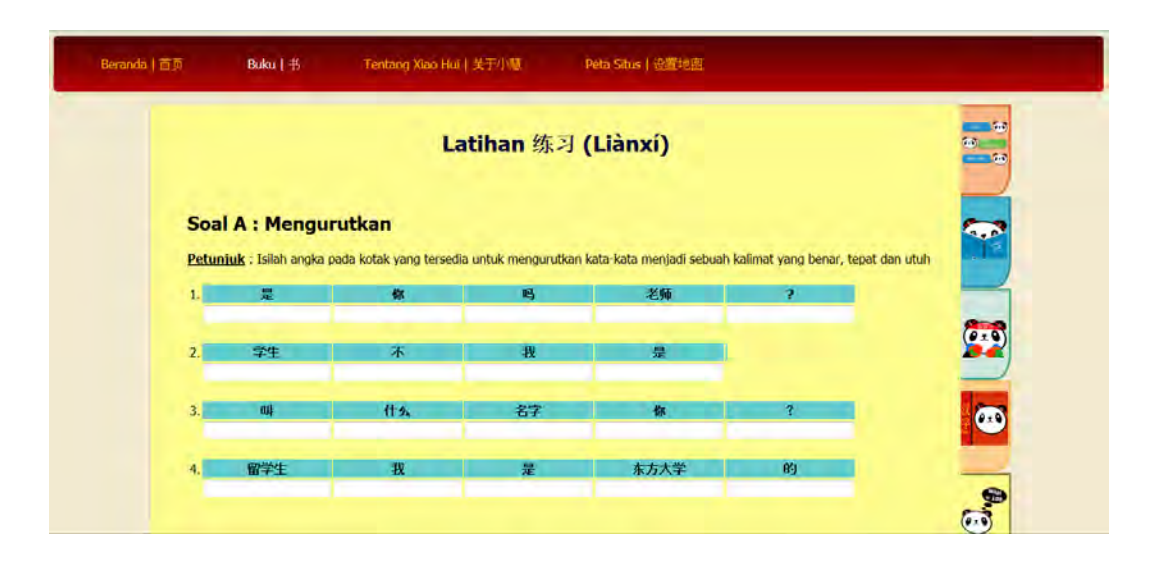

Gambar 8. Tampilan tipe soal A pada halaman tab Latihan

#### *Calyptra: Jurnal Ilmiah Mahasiswa Universitas Surabaya Vol.2 No.2 (2013)*

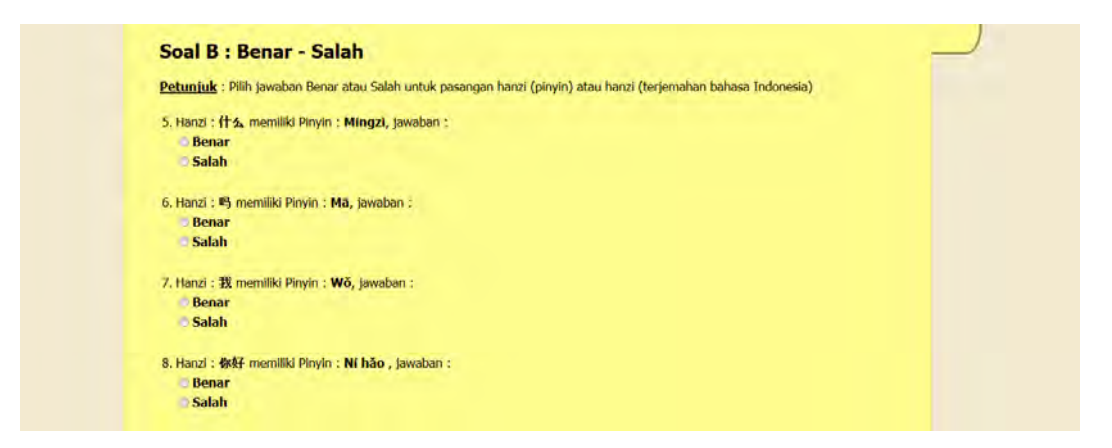

Gambar 9. Tampilan tipe soal B pada halaman tab Latihan

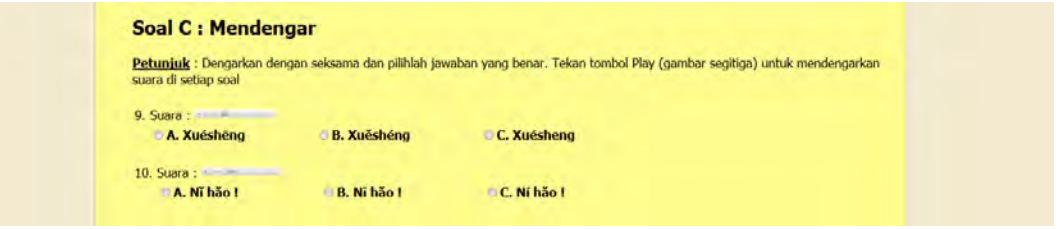

Gambar 10. Tampilan tipe soal C pada halaman tab Latihan

Alur pada proses untuk menampilkan hasil latihan dapat dilihat pada Gambar 11.

*Calyptra: Jurnal Ilmiah Mahasiswa Universitas Surabaya Vol.2 No.2 (2013)*

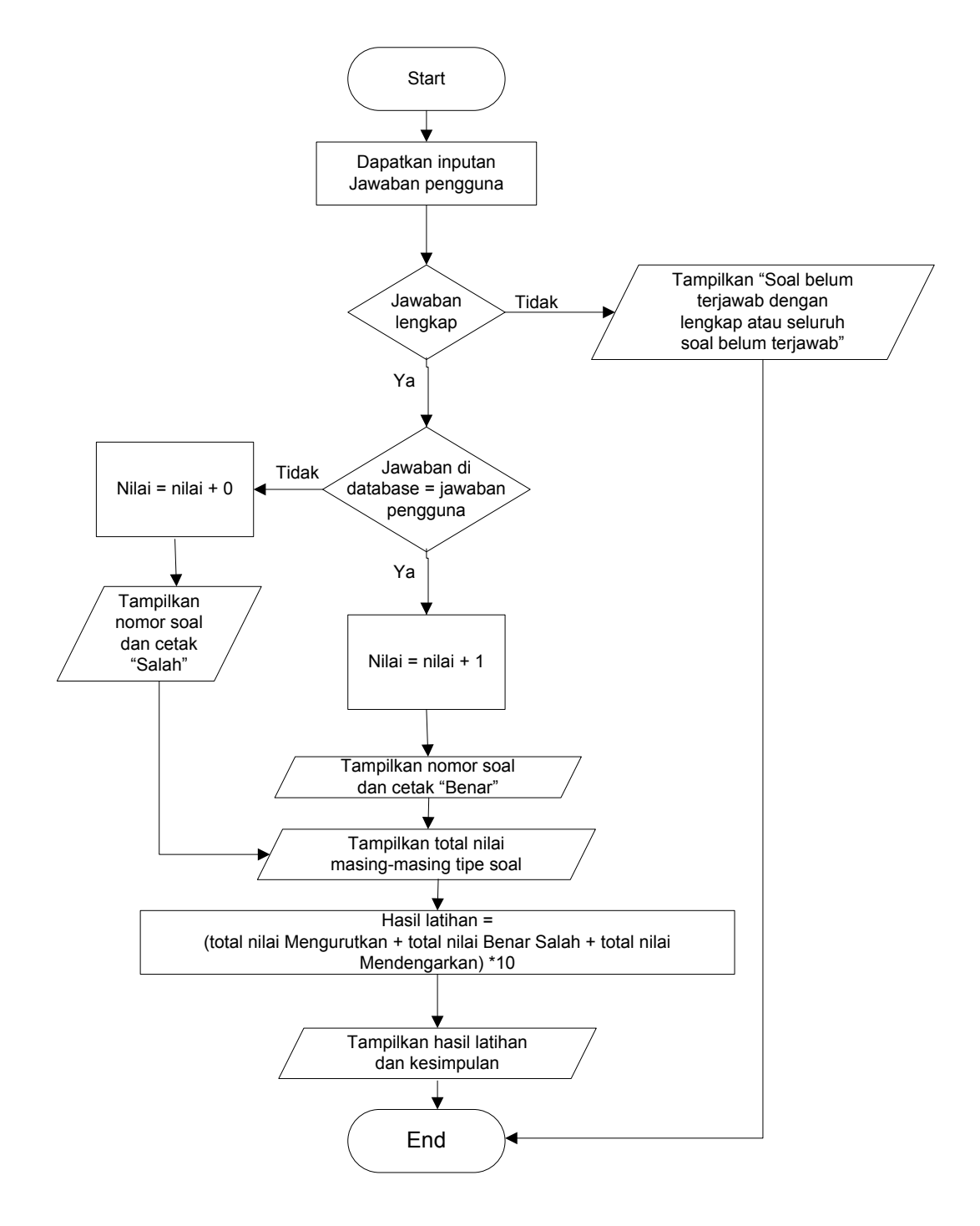

Gambar 11. Alur pada proses menampilkan hasil latihan

 Selain itu, terdapat fitur untuk mengunduh file materi teks dengan format .pdf, file suara materi dengan format .zip, dan file gabungan materi teks dan suara. Halaman yang menyediakan link unduh tersebut yaitu halaman Buku, halaman Materi Dasar, halaman Tingkat 1, dan halaman Tingkat 2. Tampilan halaman Buku dapat dilihat pada Gambar 12.

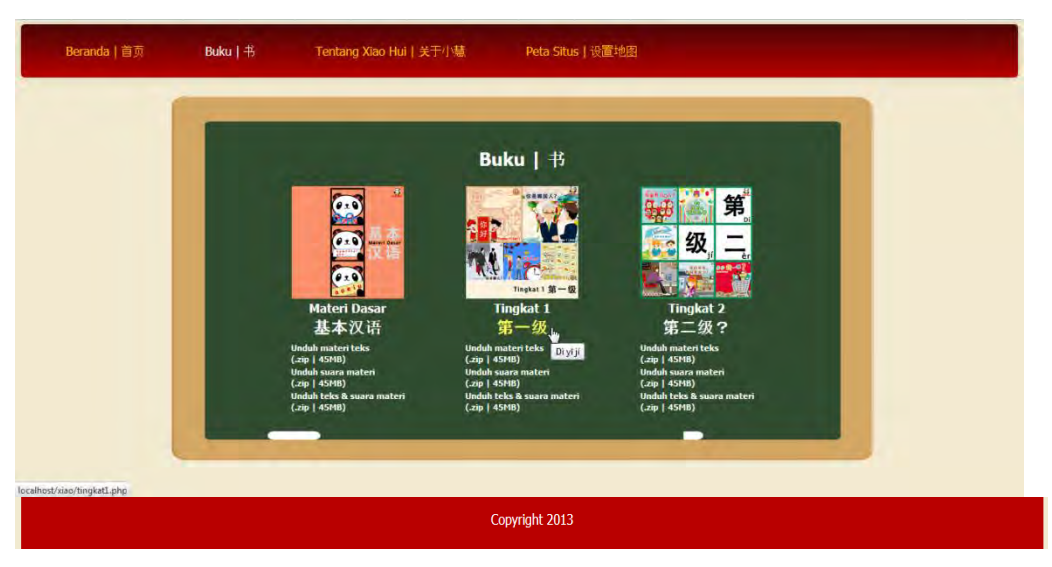

Gambar 12. Tampilan halaman Buku beserta link unduh materi

# **KESIMPULAN DAN SARAN**

Kesimpulan yang dapat diambil dari pembuatan e-book interaktif ini, antara lain :

- Program aplikasi mudah digunakan, materi yang diajarkan mampu dipahami dan tampilan user interface (UI) aplikasi menarik.
- Program aplikasi mempermudah dalam menulis dan memahami arti hanzi (huruf kanji).
- Program aplikasi mempermudah dalam melafalkan pinyin (beserta nada).
- Program aplikasi dengan fitur animasi hanzi urutan penggoresan lebih mempermudah dalam belajar menulis hanzi.
- Latihan soal pada program aplikasi membantu dalam memahami materi lebih dalam.
- Tidak ada kesulitan dalam mendapatkan / mengunduh materi (teks dan suara) sehingga dapat memudahkan pengguna untuk menyimpan ebook dan mempelajarinya pada waktu tidak terkoneksi dengan internet.
- Program aplikasi yang telah dibuat lebih menyenangkan untuk dipelajari daripada menggunakan buku fisik.

Jadi, adanya program aplikasi e-book interaktif pembelajaran huruf dasar Mandarin bagi pemula berbasis web ini, membantu mengatasi permasalahan dalam mempelajari Bahasa Mandarin.

Saran yang dapat diberikan oleh penulis, antara lain:

 Pengembangan yang dapat dilakukan untuk program aplikasi ini yaitu menambahkan video dan gambar (dengan tokoh utama yaitu Panda yang menjadi logo pada program aplikasi) pada materi pembelajaran pada halaman Bab yang dapat membantu pengguna dalam memahami materi.

# **DAFTAR PUSTAKA**

Suparto, 2006. *Percakapan Dasar Bahasa Mandarin*. 1<sup>st</sup> ed. Bandung: Pustaka **Internasional** 

Kai, Zhang, et al., 2004. *New Practical Chinese Reader, Textbook Vol.1*. Beijing: Beijing Language and Culture University Press.

ie Jiang, Chang, 2007. Kamus Saku Mandarin – Indonesia Indonesia Mandarin. Taiwan: EraMedia Publisher.

Suparto, 2002. *Kemiripan Aksara Mandari*. Jakarta: Puspa Swara.

Patrickma, 2011. Chinese paper cut wealth village design graphic design in contemporary for Chinese holiday festival. [electronic print]

Available at: http://www.123rf.com/photo 16925721 chinese-paper-cut-wealth[village-design-graphic-design-in-contemporary-for-chinese-holiday-festival.html](http://www.123rf.com/photo_16925721_chinese-paper-cut-wealth-village-design-graphic-design-in-contemporary-for-chinese-holiday-festival.html) [Accessed 12 June 2013].

Kakigori, 2010. Senior experienced salesman agent greeting with handshake young business partner. [electronic print] Available at: [http://www.123rf.com/photo\\_13041908\\_senior-experienced](http://www.123rf.com/photo_13041908_senior-experienced-salesman-agent-greeting-with-handshake-young-business-partner.html)[salesman-agent-greeting-with-handshake-young-business-partner.html](http://www.123rf.com/photo_13041908_senior-experienced-salesman-agent-greeting-with-handshake-young-business-partner.html) [Accessed 12 June 2013].

Tompsett , Michael, 2011.World Map Watercolors. [electronic print] Available at: [http://images.fineartamerica.com/images-medium-large/world-map](http://images.fineartamerica.com/images-medium-large/world-map-watercolors-michael-tompsett.jpg)[watercolors-michael-tompsett.jpg](http://images.fineartamerica.com/images-medium-large/world-map-watercolors-michael-tompsett.jpg) [Accessed 12 June 2013].

Padungkwan, [Sarawut, 2012. Chinese Kids with Happy New Year sign.](http://www.123rf.com/profile_sararoom)  [electronic print] Available at: http://www.123rf.com/photo 17306952 chinese-kids-with-happy[new-year-sign.html](http://www.123rf.com/photo_17306952_chinese-kids-with-happy-new-year-sign.html) [Accessed 12 June 2013].

Allegretto, 2008. Shopping vector. [electronic print] Available at: [http://www.123rf.com/photo\\_3932478\\_shopping-vector.html](http://www.123rf.com/photo_3932478_shopping-vector.html) [Accessed 12 June 2013].

Merggy, 2013. Vector illustration group of cute multi-ethnic students. [electronic print]

Available at: http://www.123rf.com/photo 20007675 vector-illustration-group[of-cute-multi-ethnic-students.html](http://www.123rf.com/photo_20007675_vector-illustration-group-of-cute-multi-ethnic-students.html)

[Accessed 12 June 2013]**.**

Hatza, 2009. Red clock doodle. [electronic print] Available at: [http://www.123rf.com/photo\\_13194942\\_red-clock-doodle.html](http://www.123rf.com/photo_13194942_red-clock-doodle.html) [Accessed 12 June 2013].

Masawat, Teerawut, 2010. Fairy-lights. Big traditional chinese lanterns will bring good luck and peace to prayer during Chinese New Year. [electronic print] Available at: [http://www.123rf.com/photo\\_14180123\\_fairy-lights-big-traditional](http://www.123rf.com/photo_14180123_fairy-lights-big-traditional-chinese-lanterns-will-bring-good-luck-and-peace-to-prayer-during-chines.html)[chinese-lanterns-will-bring-good-luck-and-peace-to-prayer-during-chines.html](http://www.123rf.com/photo_14180123_fairy-lights-big-traditional-chinese-lanterns-will-bring-good-luck-and-peace-to-prayer-during-chines.html) [Accessed 12 June 2013].

Tokarev, Oleh, 2011. Dim sum, steamed chinese dumplings. [electronic print] Available at: [http://www.123rf.com/photo\\_14813943\\_dim-sum-steamed-chinese](http://www.123rf.com/photo_14813943_dim-sum-steamed-chinese-dumplings.html)[dumplings.html](http://www.123rf.com/photo_14813943_dim-sum-steamed-chinese-dumplings.html)

[Accessed 12 June 2013].

Sahua, 2007. Colorful realistic chinese food icons over bamboo buttons. [electronic print] Available at: [http://www.123rf.com/photo\\_13127930\\_colorful-realistic-chinese](http://www.123rf.com/photo_13127930_colorful-realistic-chinese-food-icons-over-bamboo-buttons.html)[food-icons-over-bamboo-buttons.html](http://www.123rf.com/photo_13127930_colorful-realistic-chinese-food-icons-over-bamboo-buttons.html)

[Accessed 12 June 2013].

Kvach, Anna, 2008. Beautiful woman eating traditional japanese food. [electronic print]

Available at: [http://www.123rf.com/photo\\_11278187\\_beautiful-woman-eating](http://www.123rf.com/photo_11278187_beautiful-woman-eating-traditional-japanese-food.html)[traditional-japanese-food.html](http://www.123rf.com/photo_11278187_beautiful-woman-eating-traditional-japanese-food.html)

[Accessed 12 June 2013].

Kakigori, 2010. Big family three generations tree from grandparents to grandchildren and pet. [electronic print] Available at: [http://www.123rf.com/photo\\_11272601\\_big-family-three](http://www.123rf.com/photo_11272601_big-family-three-generations-tree-from-grandparents-to-grandchildren-and-pet.html)[generations-tree-from-grandparents-to-grandchildren-and-pet.html.](http://www.123rf.com/photo_11272601_big-family-three-generations-tree-from-grandparents-to-grandchildren-and-pet.html) [Accessed 12 June 2013].

Weiss, Yael, 2009. Birthday boy blowing candles. [electronic print] Available at: [http://www.123rf.com/photo\\_16582473\\_birthday-boy-blowing](http://www.123rf.com/photo_16582473_birthday-boy-blowing-candles.html)[candles.html](http://www.123rf.com/photo_16582473_birthday-boy-blowing-candles.html)

[Accessed 12 June 2013].

Yulia, 2011. Birthday card with birds. [electronic print] Available at: [http://www.123rf.com/photo\\_14714607\\_birthday-card-with](http://www.123rf.com/photo_14714607_birthday-card-with-birds.html)[birds.html](http://www.123rf.com/photo_14714607_birthday-card-with-birds.html) [Accessed 12 June 2013].

Siuwing, 2008. Community. [electronic print] Available at: [http://www.123rf.com/photo\\_5113153\\_community.html](http://www.123rf.com/photo_5113153_community.html) [Accessed 12 June 2013].

Torky, 2008. Gift vector background. [electronic print] Available at: [http://www.123rf.com/photo\\_15499588\\_gift-vector](http://www.123rf.com/photo_15499588_gift-vector-background.html)[background.html](http://www.123rf.com/photo_15499588_gift-vector-background.html) [Accessed 12 June 2013].

Medina, Lorelyn, 2006. Boy cheating on exam with Clipping Path. [electronic print]

Available at: [http://www.123rf.com/photo\\_3890867\\_boy-cheating-on-exam-with](http://www.123rf.com/photo_3890867_boy-cheating-on-exam-with-clipping-path.html)[clipping-path.html](http://www.123rf.com/photo_3890867_boy-cheating-on-exam-with-clipping-path.html)

[Accessed 12 June 2013].

[Guothova,](http://www.123rf.com/profile_lordalea) Jana, 2007. Little Schoolhouse in nature. Back to childhood  $\hat{A}$ – vector Illustration of School building with blue roof. Colorful Rainbow in background. [electronic print]

Available at: [http://www.123rf.com/photo\\_4848954\\_little-schoolhouse-in-nature](http://www.123rf.com/photo_4848954_little-schoolhouse-in-nature-back-to-childhood-a-vector-illustration-of-school-building-with-blue-ro.html)[back-to-childhood-a-vector-illustration-of-school-building-with-blue-ro.html](http://www.123rf.com/photo_4848954_little-schoolhouse-in-nature-back-to-childhood-a-vector-illustration-of-school-building-with-blue-ro.html) [Accessed 12 June 2013].

Medina, Lorelyn, 2006. Girl on Phone Booth with Clipping Path. [electronic print] Available at: [http://www.123rf.com/photo\\_4246334\\_girl-on-phone-booth-with](http://www.123rf.com/photo_4246334_girl-on-phone-booth-with-clipping-path.html)[clipping-path.html](http://www.123rf.com/photo_4246334_girl-on-phone-booth-with-clipping-path.html)

[Accessed 12 June 2013].

Zaitsev, Alexey, 2010. Cartoon adorable boy thinking isolated on white background. Bubbles for text. [electronic print] Available at: [http://www.123rf.com/photo\\_11148025\\_cartoon-adorable-boy](http://www.123rf.com/photo_11148025_cartoon-adorable-boy-thinking-isolated-on-white-background-bubbles-for-text.html)[thinking-isolated-on-white-background-bubbles-for-text.html](http://www.123rf.com/photo_11148025_cartoon-adorable-boy-thinking-isolated-on-white-background-bubbles-for-text.html)

[Accessed 12 June 2013].

Nazarenko, Igor, 2009. Girl with laptop in coffee shop. [electronic print] Available at: http://www.123rf.com/photo 5470860 girl-with-laptop-in-coffee[shop.html](http://www.123rf.com/photo_5470860_girl-with-laptop-in-coffee-shop.html)  [Accessed 12 June 2013].

Wikipedia, 2013. Buku Elektronik [Online] Available at: [http://id.wikipedia.org/wiki/Buku\\_elektronik](http://id.wikipedia.org/wiki/Buku_elektronik) [Accessed 22 June 2013].

Medina, Lorelyn, 2006. Children Painting with Clipping Path. [electronic print] Available at: http://www.123rf.com/photo 3289268 children-painting-with[clipping-path.html](http://www.123rf.com/photo_3289268_children-painting-with-clipping-path.html)  [Accessed 12 June 2013].

Medina, Lorelyn, 2006. Children playing with Building Blocks with Clipping Path. [electronic print]<br>Available at: http [http://www.123rf.com/photo\\_3289258\\_children-playing-with](http://www.123rf.com/photo_3289258_children-playing-with-building-blocks-with-clipping-path.html)[building-blocks-with-clipping-path.html](http://www.123rf.com/photo_3289258_children-playing-with-building-blocks-with-clipping-path.html)  [Accessed 12 June 2013].

Neera, Nisakorn, 2012. Chinese coins isolated with white background**.** [electronic print] Available at: [http://www.123rf.com/photo\\_17772552\\_chinese-coins-isolated](http://www.123rf.com/photo_17772552_chinese-coins-isolated-with-white-background.html)[with-white-background.html](http://www.123rf.com/photo_17772552_chinese-coins-isolated-with-white-background.html)  [Accessed 12 June 2013].

Bilobrovska, Antonina, 2012. isolated portrait of young couple. [electronic print] Available at: http://www.123rf.com/photo 15339187 isolated-portrait-of-young[couple.html](http://www.123rf.com/photo_15339187_isolated-portrait-of-young-couple.html) [Accessed 13 June 2013].

Olillia, 2009. Handsome man. [electronic print] Available at: [http://www.123rf.com/photo\\_14668729\\_handsome-man.html](http://www.123rf.com/photo_14668729_handsome-man.html) [Accessed 13 June 2013].

Triling, Katya, 2008. illustration of shopping cart full of different products. [electronic print] Available at: [http://www.123rf.com/photo\\_6383632\\_illustration-of-shopping-cart](http://www.123rf.com/photo_6383632_illustration-of-shopping-cart-full-of-different-products.html)[full-of-different-products.html](http://www.123rf.com/photo_6383632_illustration-of-shopping-cart-full-of-different-products.html)  [Accessed 12 June 2013].

Pop, Ultra, 2008. Teacher in classroom. More active people in my portfolio. [electronic print] Available at: http://www.123rf.com/photo 5862481 teacher-in-classroom-more[active-people-in-my-portfolio.html](http://www.123rf.com/photo_5862481_teacher-in-classroom-more-active-people-in-my-portfolio.html) [Accessed 13 June 2013].

Masayid, 2013. Pengembangan Ebook Sebagai Media Pembelajaran Interaktif [Online] Available at: [http://onguruku.blogspot.com/2013/02/pengembangan-ebook](http://onguruku.blogspot.com/2013/02/pengembangan-ebook-sebagai-media.html#.UcSMPL2k8mc)[sebagai-media.html#.UcSMPL2k8mc](http://onguruku.blogspot.com/2013/02/pengembangan-ebook-sebagai-media.html#.UcSMPL2k8mc)  [Accessed 22 June 2013].

Biro Statistik, 2013. Jumlah Penduduk [Online] Available at: [http://statistik.ptkpt.net/\\_a.php?\\_a=area&info1=6](http://statistik.ptkpt.net/_a.php?_a=area&info1=6) [Accessed 24 June 2013].

Utama, Putra Setia, 2010. Eksistensi Buku Mulai Tergeser e-Book? [Online] Available at: [http://www.teknojurnal.com/2010/08/31/eksistensi-buku-mulai](http://www.teknojurnal.com/2010/08/31/eksistensi-buku-mulai-tergeser-e-book/)[tergeser-e-book/](http://www.teknojurnal.com/2010/08/31/eksistensi-buku-mulai-tergeser-e-book/) [Accessed 22 June 2013].

Aini, Nur, et al., 2011. Sejarah dan Perkembangan E-Book [Online] Available at: [http://akunkompi5a07.blogspot.com/2011/04/sejarah-dan](http://akunkompi5a07.blogspot.com/2011/04/sejarah-dan-pengertian-e-book.html)[pengertian-e-book.html](http://akunkompi5a07.blogspot.com/2011/04/sejarah-dan-pengertian-e-book.html) [Accessed 22 June 2013].

Anashir, 2012. 10 Negara dengan Penduduk Terbanyak di Dunia [Online] Available at: [http://www.anashir.com/2012/10/072100/161451/10-negara-dengan](http://www.anashir.com/2012/10/072100/161451/10-negara-dengan-penduduk-terbanyak-di-dunia)[penduduk-terbanyak-di-dunia](http://www.anashir.com/2012/10/072100/161451/10-negara-dengan-penduduk-terbanyak-di-dunia) [Accessed 24 June 2013].

Wikipedia, 2013. Rumpun bahasa Tionghoa [Online] Available at: [http://id.wikipedia.org/wiki/Rumpun\\_bahasa\\_Tionghoa](http://id.wikipedia.org/wiki/Rumpun_bahasa_Tionghoa)  [Accessed 24 June 2013].

Man, Kribo, 2013. Bahasa-Bahasa Paling Susah Di Dunia [Online] Available at: [http://beriberita.blogspot.com/2013/05/bahasa-bahasa-paling-susah](http://beriberita.blogspot.com/2013/05/bahasa-bahasa-paling-susah-di-dunia.html)[di-dunia.html](http://beriberita.blogspot.com/2013/05/bahasa-bahasa-paling-susah-di-dunia.html) [Accessed 24 June 2013].

Wikipedia, 2013. Bahasa Mandarin [Online] Available at: [https://id.wikipedia.org/wiki/Bahasa\\_Mandarin](https://id.wikipedia.org/wiki/Bahasa_Mandarin)  [Accessed 24 June 2013].

Bungkelip, 2012. 7 Elemen untuk Website Design dan Development [Online] Available at: [http://bungkelip.wordpress.com/2012/03/21/7-elemen-untuk](http://bungkelip.wordpress.com/2012/03/21/7-elemen-untuk-website-design-dan-development/)[website-design-dan-development/](http://bungkelip.wordpress.com/2012/03/21/7-elemen-untuk-website-design-dan-development/)  [Accessed 24 June 2013].

Jayaweb, 2013. Tips Header Untuk Website [Online] at: [http://jayaweb.com/artikel/desain-web/99-tips-header-untuk](http://jayaweb.com/artikel/desain-web/99-tips-header-untuk-website-.html)[website-.html](http://jayaweb.com/artikel/desain-web/99-tips-header-untuk-website-.html) [Accessed 24 June 2013].

Techno, Cross, 2012. 7 Tips Membuat Navigasi Website Yang Baik [Online] Available at: [http://www.crosstechno.com/blog/2012/08/7-tips-membuat](http://www.crosstechno.com/blog/2012/08/7-tips-membuat-navigasi-website-yang-baik/)[navigasi-website-yang-baik/](http://www.crosstechno.com/blog/2012/08/7-tips-membuat-navigasi-website-yang-baik/) [Accessed 24 June 2013].

Techno, Cross, 2013. Tips Bagi Jasa Pembuatan Design Web Untuk Membuat Halaman Web Yang Lebih Baik [Online] Available at: [http://www.crosstechno.com/blog/2013/tips-bagi-jasa-pembuatan](http://www.crosstechno.com/blog/2013/tips-bagi-jasa-pembuatan-design-web-untuk-membuat-halaman-web-yang-lebih-baik/)[design-web-untuk-membuat-halaman-web-yang-lebih-baik/](http://www.crosstechno.com/blog/2013/tips-bagi-jasa-pembuatan-design-web-untuk-membuat-halaman-web-yang-lebih-baik/) [Accessed 24 June 2013].

CSSWeaver, 2013. Footer Element [Tutorial HTML5 untuk Pemula] [Online] Available at:<http://css-weaver.com/footer-element-tutorial-html5-untuk-pemula/> [Accessed 24 June 2013].

CLC, 2010. Mengapa kita harus belajar Bahasa Mandarin? [Online] Available at:  $\alpha$  at:  $\alpha$ [http://www.clcbahasamandarin.com/index.php?option=com\\_content&view=articl](http://www.clcbahasamandarin.com/index.php?option=com_content&view=article&id=58:mengapa-kita-harus-belajar-bahasa-mandarin&catid=36:article) [e&id=58:mengapa-kita-harus-belajar-bahasa-mandarin&catid=36:article](http://www.clcbahasamandarin.com/index.php?option=com_content&view=article&id=58:mengapa-kita-harus-belajar-bahasa-mandarin&catid=36:article) [Accessed 28 March 2013].

Hurek, Lambertus, 2011. Aksara Hanzi yang Rumit [Online] Available at:<http://hurek.blogspot.com/2011/07/aksara-hanzi-yang-rumit.html> [Accessed 28 March 2013].

Godam64, 2011. Daftar Bahasa Dunia yang Menjadi Bahasa Resmi Internasional oleh PBB [Online]

Available at: [http://organisasi.org/daftar-bahasa-dunia-yang-menjadi-bahasa](http://organisasi.org/daftar-bahasa-dunia-yang-menjadi-bahasa-resmi-internasional-oleh-pbb)[resmi-internasional-oleh-pbb](http://organisasi.org/daftar-bahasa-dunia-yang-menjadi-bahasa-resmi-internasional-oleh-pbb) [Accessed 28 March 2013].

Kompasiana, 2011. Sepuluh Bahasa Paling Terbanyak Dipakaidi Dunia [Online] Available at: [http://organisasi.org/daftar-bahasa-dunia-yang-menjadi-bahasa](http://organisasi.org/daftar-bahasa-dunia-yang-menjadi-bahasa-resmi-internasional-oleh-pbb)[resmi-internasional-oleh-pbb](http://organisasi.org/daftar-bahasa-dunia-yang-menjadi-bahasa-resmi-internasional-oleh-pbb)

[Accessed 28 March 2013].

Bayu, Maherga, 2007. Layout situs dengan table [Online] Available at: [http://mahergabayu.blogspot.com/2010/06/layout-situs-dengan](http://mahergabayu.blogspot.com/2010/06/layout-situs-dengan-table.html)[table.html](http://mahergabayu.blogspot.com/2010/06/layout-situs-dengan-table.html) [Accessed 24 March 2013].

Wikipedia, 2013. Hanzi Sederhana [Online] Available at: [https://id.wikipedia.org/wiki/Hanzi\\_sederhana](https://id.wikipedia.org/wiki/Hanzi_sederhana) [Accessed 24 March 2013].

LLC, Artisticco, 2010. A vector illustration of a group of young people playing beach volleyball [Online] Available at: http://www.123rf.com/photo\_12948636\_a-vector-illustration-of-agroup-of-young-people-playing-beach-volleyball.html [Accessed 30 June 2013].

LLC, Artisticco, 2010. A vector illustration of a multi generation family on a beach vacation [Online] Available at: http://www.123rf.com/photo 12497511 a-vector-illustration-of-a[multi-generation-family-on-a-beach-vacation.html](http://www.123rf.com/photo_12497511_a-vector-illustration-of-a-multi-generation-family-on-a-beach-vacation.html) [Accessed 30 June 2013].

LLC, Artisticco, 2010. A illustration of teens playing music in the park [Online] Available at: http://www.123rf.com/photo 17991802 a-illustration-of-teens[playing-music-in-the-park.html](http://www.123rf.com/photo_17991802_a-illustration-of-teens-playing-music-in-the-park.html)  [Accessed 30 June 2013].

LLC, Artisticco, 2010. A illustration of a graduation girl holding her diploma posing with her mother and brother with friends in the background [Online] Available at: http://www.123rf.com/photo 15543604 a-illustration-of-a[graduation-girl-holding-her-diploma-posing-with-her-mother-and-brother-with](http://www.123rf.com/photo_15543604_a-illustration-of-a-graduation-girl-holding-her-diploma-posing-with-her-mother-and-brother-with-frie.html)[frie.html](http://www.123rf.com/photo_15543604_a-illustration-of-a-graduation-girl-holding-her-diploma-posing-with-her-mother-and-brother-with-frie.html) [Accessed 30 June 2013].

Takehara, Kaori, 2012. Passionate cram school teacher lecturing on chalk board.Preparatory schools for passing exams of good school.Japan's Particular culture [Online]

Available at: [http://www.123rf.com/photo\\_18538948\\_passionate-cram-school](http://www.123rf.com/photo_18538948_passionate-cram-school-teacher-lecturing-on-chalk-board-preparatory-schools-for-passing-exams-of-goo.html)[teacher-lecturing-on-chalk-board-preparatory-schools-for-passing-exams-of](http://www.123rf.com/photo_18538948_passionate-cram-school-teacher-lecturing-on-chalk-board-preparatory-schools-for-passing-exams-of-goo.html)[goo.html](http://www.123rf.com/photo_18538948_passionate-cram-school-teacher-lecturing-on-chalk-board-preparatory-schools-for-passing-exams-of-goo.html)

[Accessed 30 June 2013].

LLC, Artisticco, 2010. A illustration of a business class teacher or professor teaching in college class [Online]

Available at: [http://www.123rf.com/photo\\_17157794\\_a-illustration-of-a-business](http://www.123rf.com/photo_17157794_a-illustration-of-a-business-class-teacher-or-professor-teaching-in-college-class.html)[class-teacher-or-professor-teaching-in-college-class.html](http://www.123rf.com/photo_17157794_a-illustration-of-a-business-class-teacher-or-professor-teaching-in-college-class.html)  [Accessed 30 June 2013].

Sayu, 2011. Two Young men wearing Kimono [Online] Available at: http://www.123rf.com/photo 16671405 two-young-men-wearing[kimono.html](http://www.123rf.com/photo_16671405_two-young-men-wearing-kimono.html)  [Accessed 30 June 2013].

Medina, Lorelyn, 2006. Illustration of Kids Celebrating Teachers' Day [Online] Available at: http://www.123rf.com/photo 13340484 illustration-of-kids[celebrating-teachers-day.html](http://www.123rf.com/photo_13340484_illustration-of-kids-celebrating-teachers-day.html)  [Accessed 30 June 2013].

Usov, Vitaly, 2011. Drinking tea with beautiful asian girl [Online] Available at: [http://www.123rf.com/photo\\_11177492\\_drinking-tea-with](http://www.123rf.com/photo_11177492_drinking-tea-with-beautiful-asian-girl.html)[beautiful-asian-girl.html](http://www.123rf.com/photo_11177492_drinking-tea-with-beautiful-asian-girl.html) [Accessed 30 June 2013].

Sulgas, 2011. Teacher at blackboard [Online] Available at: [http://www.123rf.com/photo\\_13235325\\_teacher-at-blackboard.html](http://www.123rf.com/photo_13235325_teacher-at-blackboard.html)  [Accessed 30 June 2013].

Youichi, 2010. Women set [Online] Available at: [http://www.123rf.com/photo\\_10020538\\_women-set.html](http://www.123rf.com/photo_10020538_women-set.html) [Accessed 30 June 2013].